## **Alcatel Advanced Reflexes**™

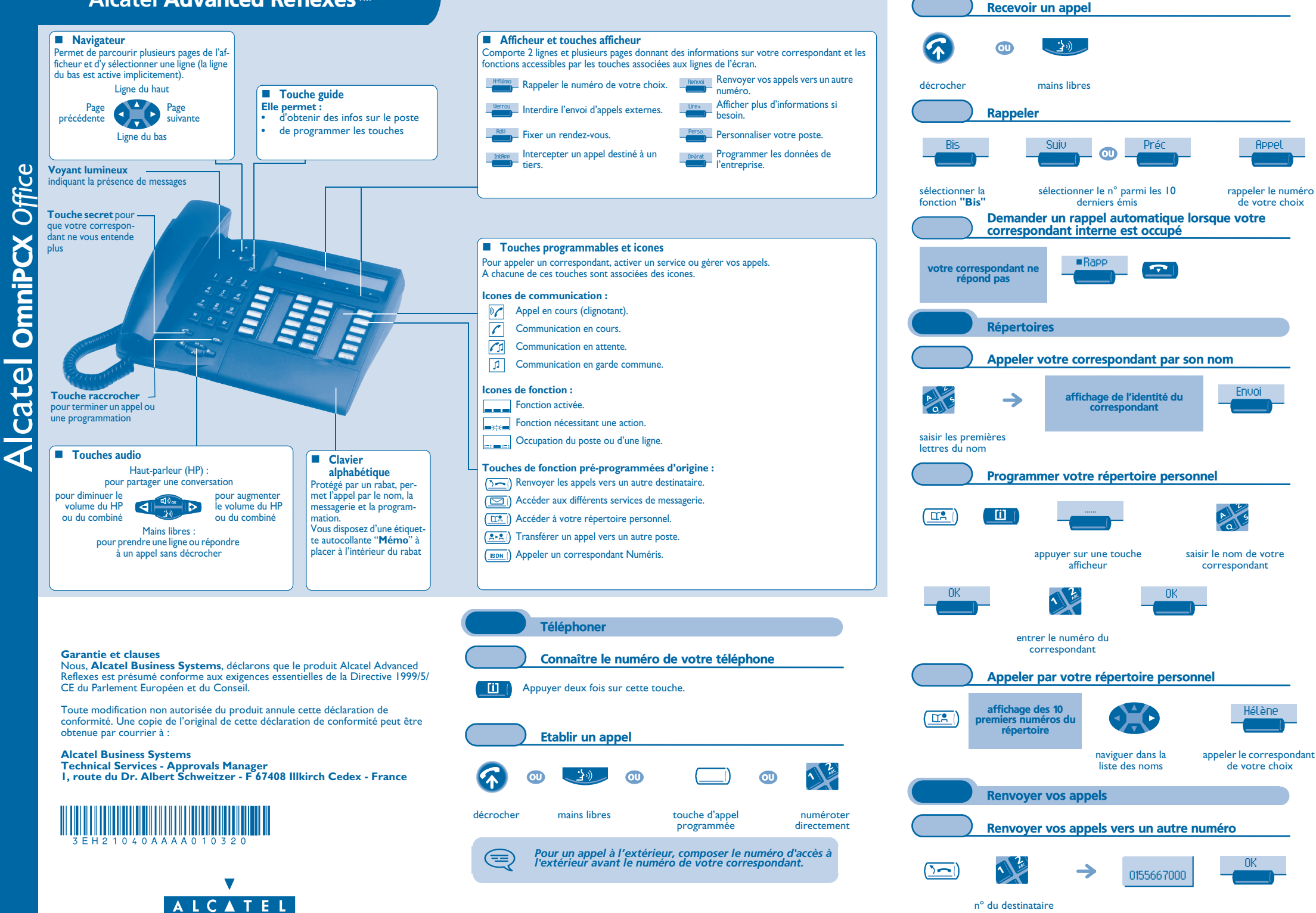

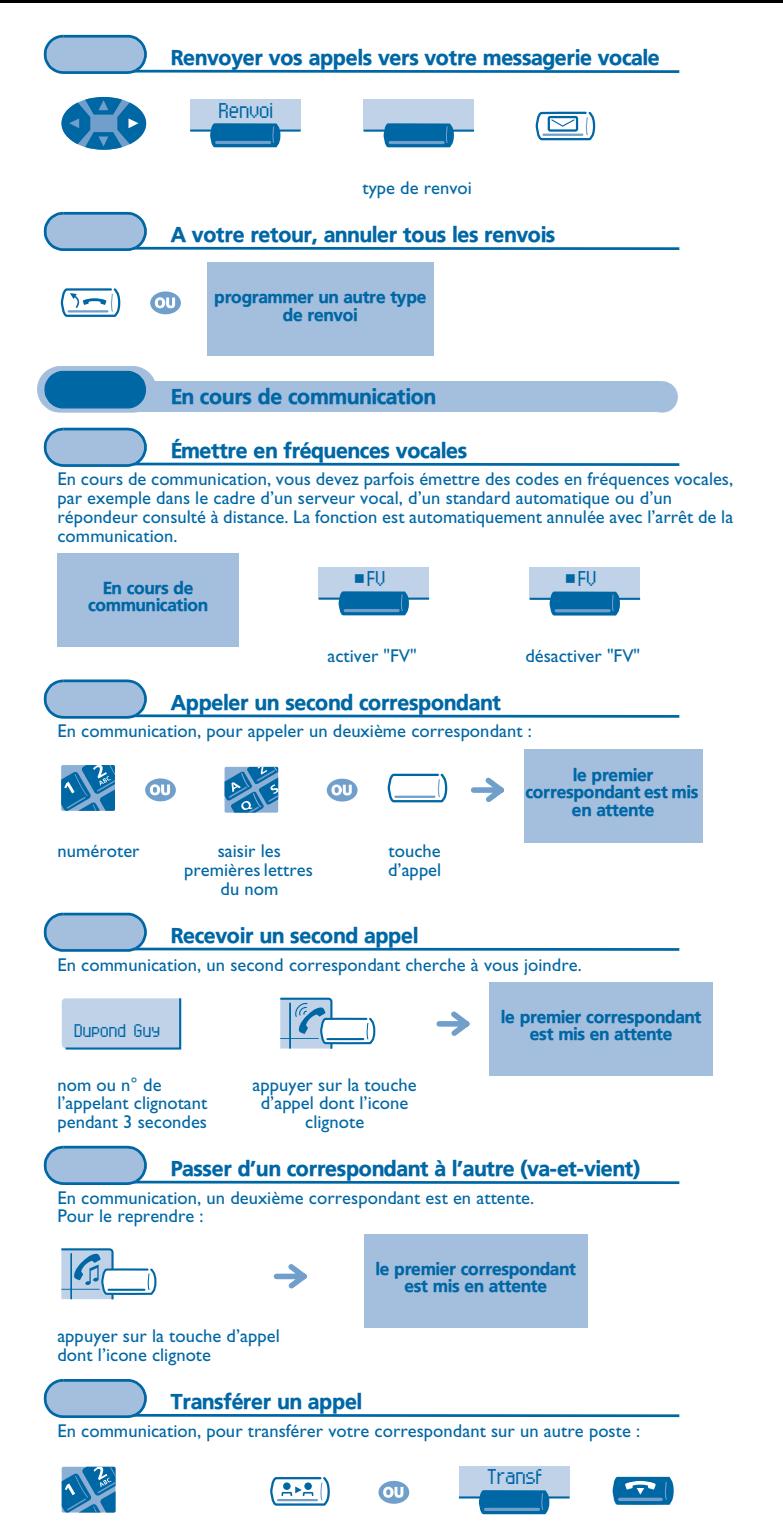

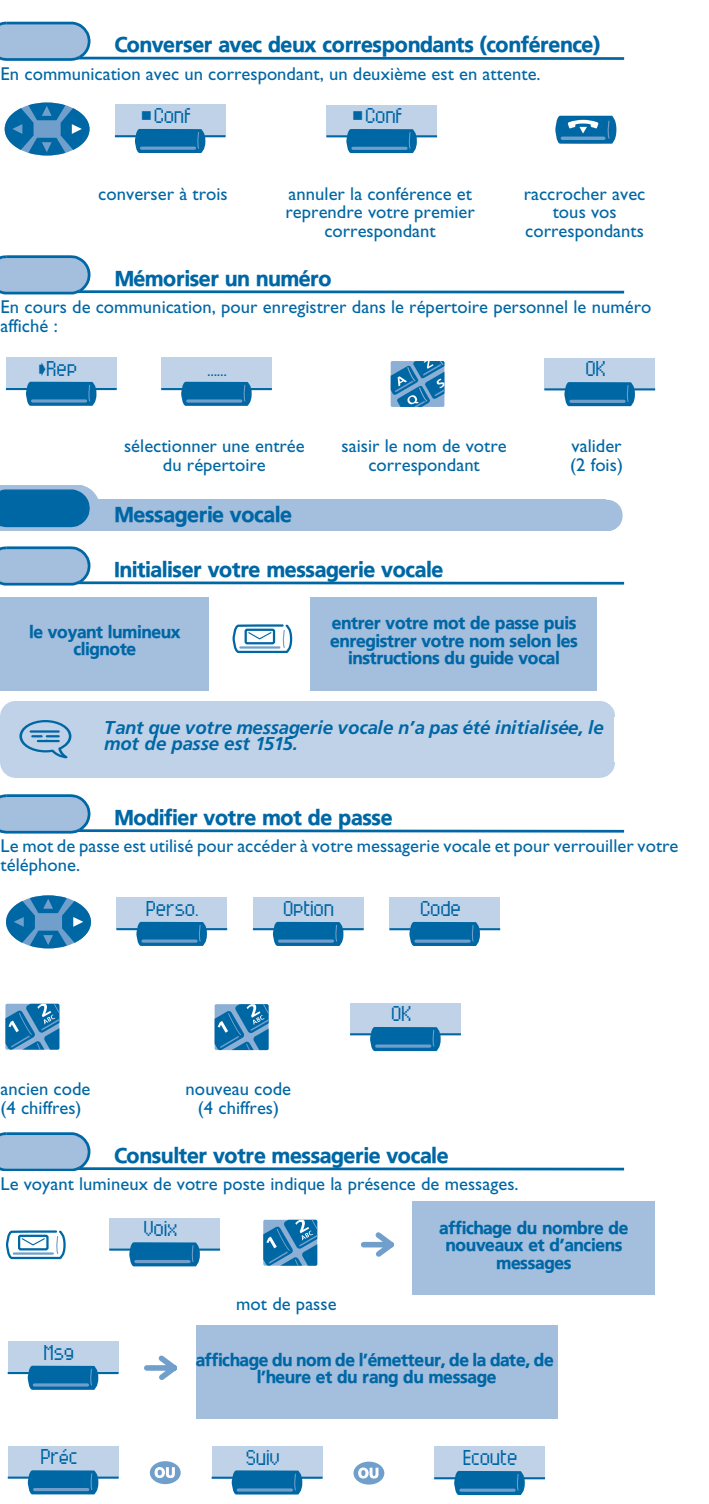

sélectionner le message de votre choix écouter le message

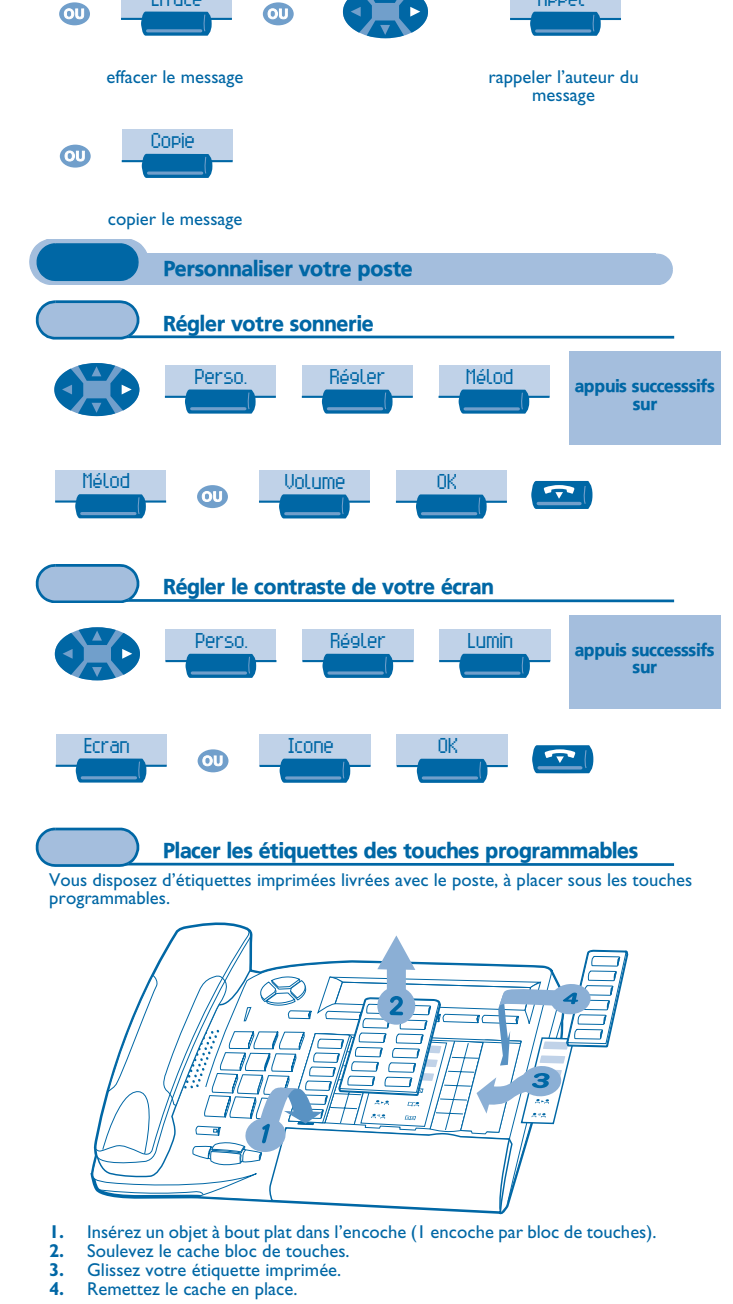

Appel

Efface

nº du destinatairetransfert